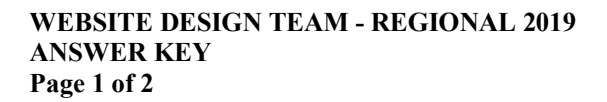

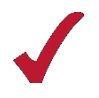

# **WEBSITE DESIGN TEAM (435)**

## REGIONAL – 2019

**Judges: Please double check and verify all scores and answer keys!**

Property of Business Professionals of America. May be reproduced only for use in the Business Professionals of America *Workplace Skills Assessment Program* competition.

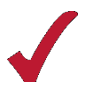

#### **WEBSITE DESIGN TEAM - REGIONAL 2019 ANSWER KEY Page 2 of 2**

#### **Description**

The team will work together to create a Web site based on the assigned topic.

### **Topic**

Develop a website to assist BPA chapters in planning their attendance at NLC in Washington D.C. Areas to be included, but *not* limited to:

- o Transportation Methods (Metro, walking, bike share, Segway<sup>®</sup>, Uber<sup>®</sup>, Lyft<sup>®</sup>, taxi, pedicab, etc.)
- o Maps
- o Hours of operation for attractions & transportation
- o Food
- o Costs
- o Local attractions, including security restrictions and specific guidelines (For example, the White House, FBI Building, Pentagon, etc.)
- o Attire/Dress Code

Teams who do *not* submit an entry that follows the topic above will be *disqualified*.

#### **JUDGING PROCEDURE**

- Teams will be introduced by team number. **Contestants may continue to wear their name badges.**
- As a team of judges, formulate two to three questions to ask at the conclusion of the presentation. Be sure to ask the same questions of each team.
- Teams will present before a panel of judges and timekeeper.
- The length of set-up will be no more than three (3) minutes.
- The length of the presentation will be no more than ten (10) minutes; followed by judges' questions not to exceed five (5) minutes.
- Excuse teams upon completion of judges' questions.
- **There can be no ties in the top ten (10) teams.** It is the responsibility of the judges to break any ties.
- Administrator will fill out ranking sheet prior to dismissing the judges.
- If more than one (1) section is necessary, finalists will be determined by selecting an equal number from each section.
- Give administrator all Judges' Scoring Rubrics, Judge Comment Sheets and contest materials.
- No audience is allowed in the contest room.

#### **Please double-check and verify all scores!**